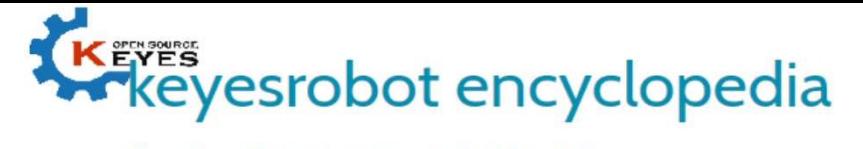

Shenzhen Keyi Interactive Robot Co., Ltd.

## KE2050 KEYES film pressure sensor module

## Parameters:

Working Voltage: 3.3 ~ 5VDC Colour: Red Size: 44x22x9mm.

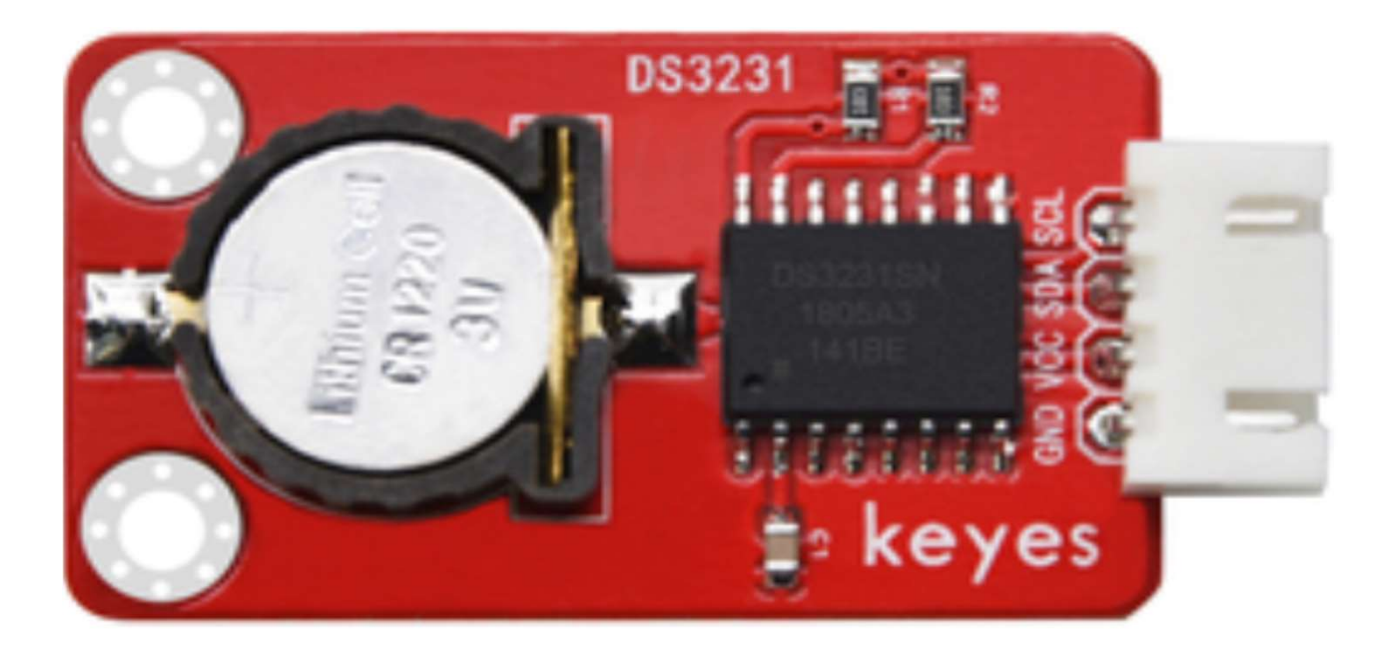

## PINOUT Instruction:

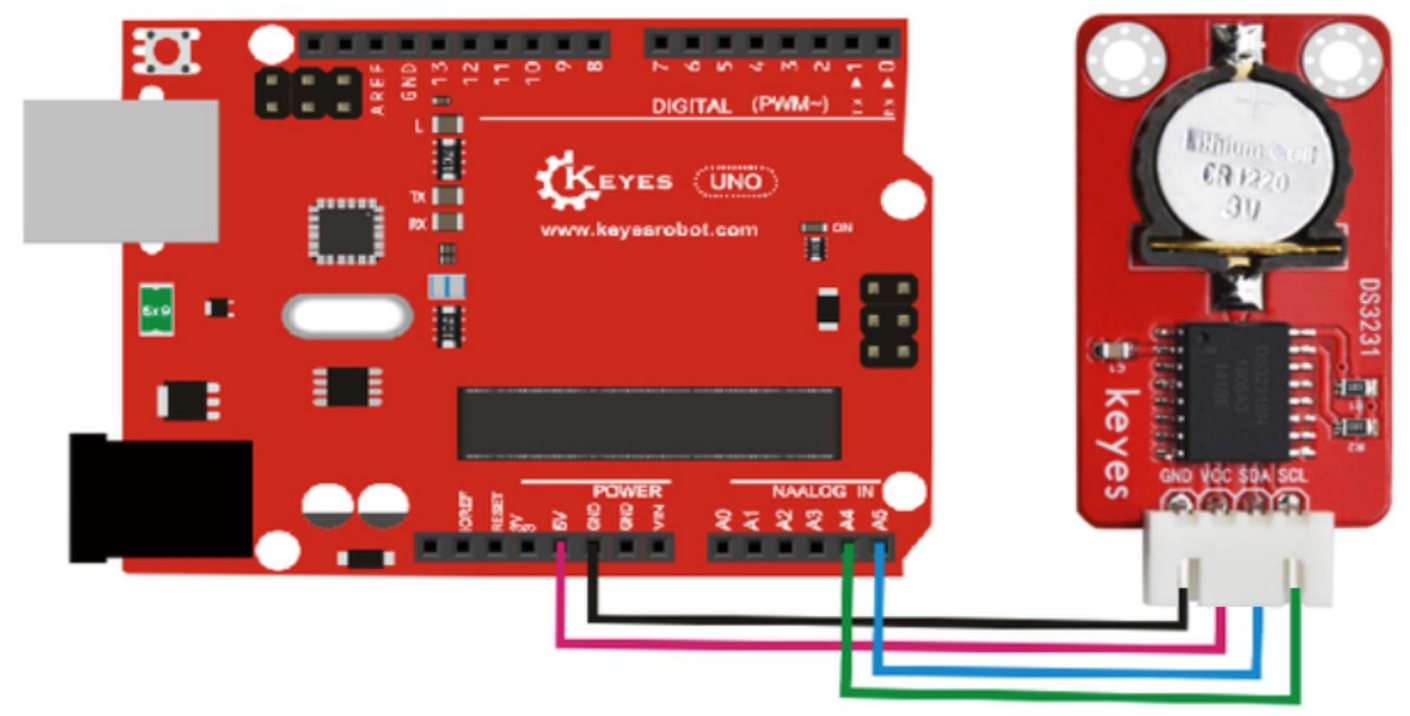

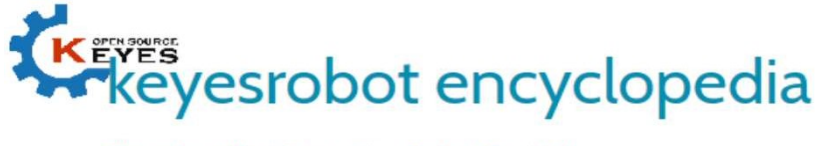

Shenzhen Keyi Interactive Robot Co., Ltd. Before compiling the code, you'd better put DS3231 library under file into Arduino library Folder https://github.com/rodan/ds3231 Sample Code: #include <Wire.h> #include "DS3231.h" DS3231 RTC; //Create the DS3231 object char weekDay[][4] = {"Sun", "Mon", "Tue", "Wed", "Thu", "Fri", "Sat" }; //year, month, date, hour, min, sec and week-day(starts from 0 and goes to 6) //writing any non-existent time-data may interfere with normal operation of the RTC. //Take care of week-day also. DateTime dt(2011, 11, 10, 15, 18, 0, 5);//open the serial port and you can check time here or make a change to the time as needed. void setup () { Serial.begin(57600);//set baud rate to 57600 Wire.begin(); RTC.begin(); RTC.adjust(dt); //Adjust date-time as defined 'dt' above } void loop () { DateTime now = RTC.now(); //get the current date-time Serial.print(now.year(), DEC); Serial.print('/'); Serial.print(now.month(), DEC); ® COI23 Serial.print('/'); Serial.print(now.date(), DEC); Serial.print(''); Serial.print(now.hour(), DEC); Serial.print(':'); Serial.print(now.minute(), DEC); Serial.print(':'); Serial.print(now.second(), DEC); Serial.println(); Serial.print(weekDay[now.dayOfWeek()]); Serial.println(); delay(1000); }

## Result:

When the above steps are done, you can upload the code to arduino and open the serial monitor and get the following results:

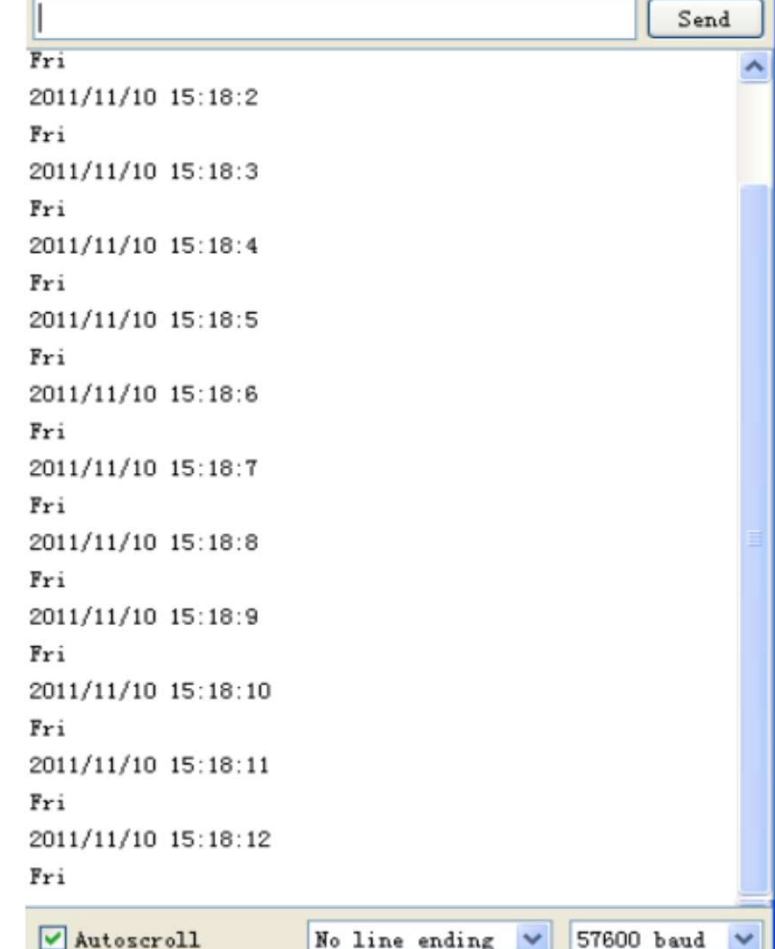